, tushu007.com

## <<Solidwork<>

书名:<<Solidwork高级零件教程>>

- 13 ISBN 9787111275978
- 10 ISBN 7111275977

出版时间:2009-8

SolidWorks

页数:226

PDF

更多资源请访问:http://www.tushu007.com

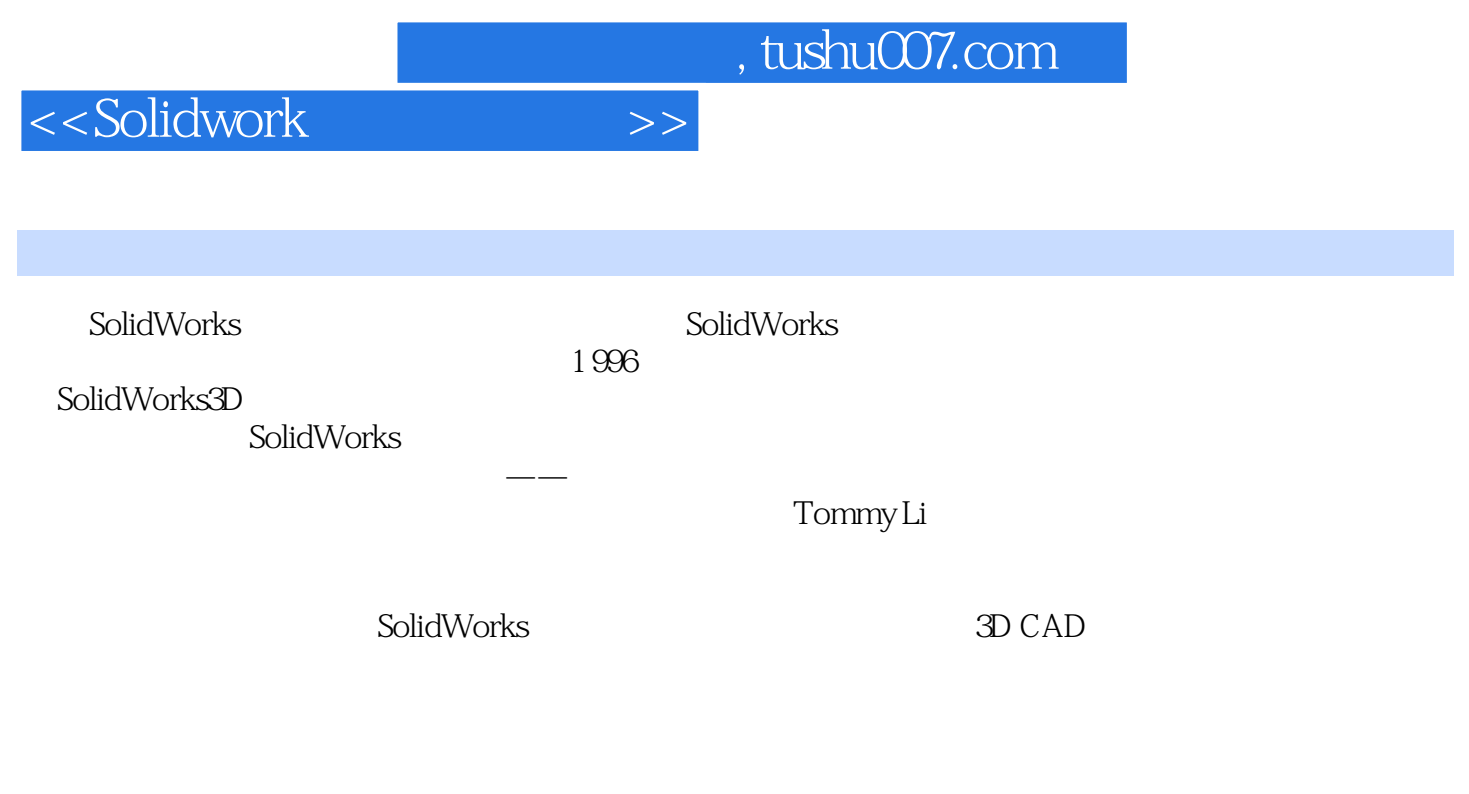

SolidWorks2009

SolidWorks2009

SolidWol'ks

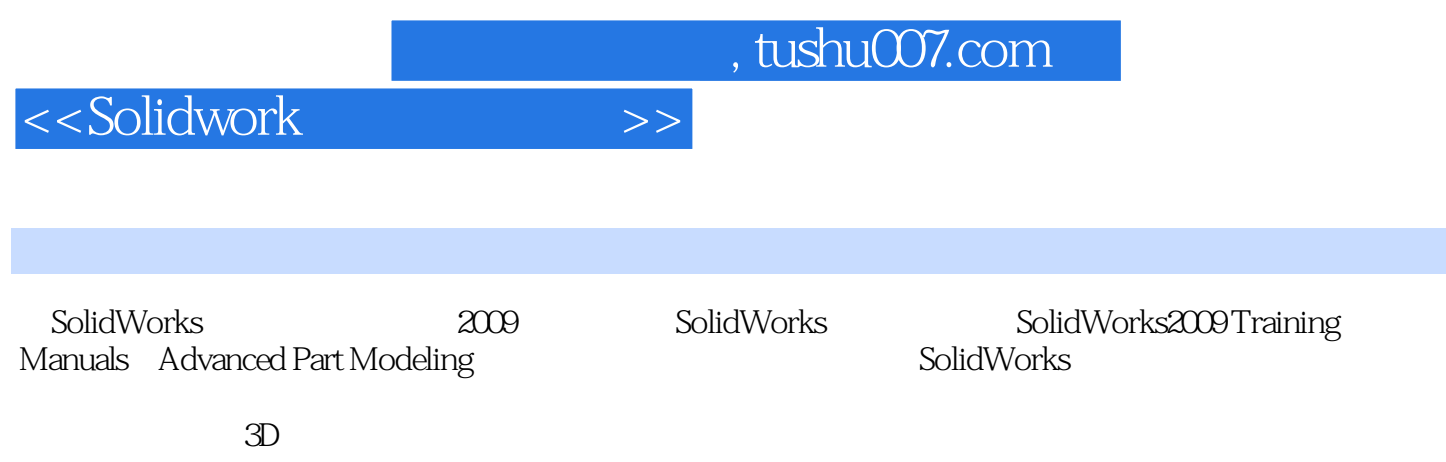

<<Solidwork</a> >>>>>

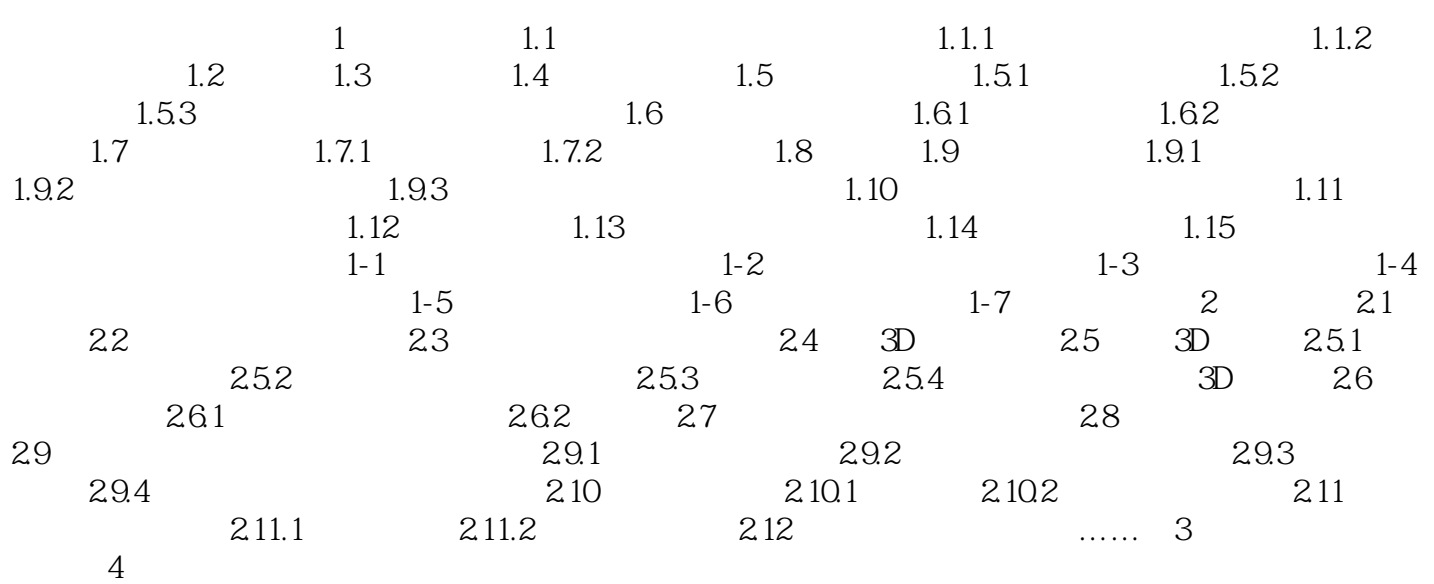

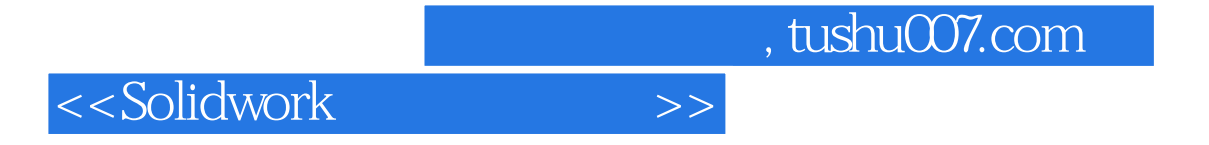

本站所提供下载的PDF图书仅提供预览和简介,请支持正版图书。

更多资源请访问:http://www.tushu007.com